The book was found

# **Windows 10: The Personal Trainer**

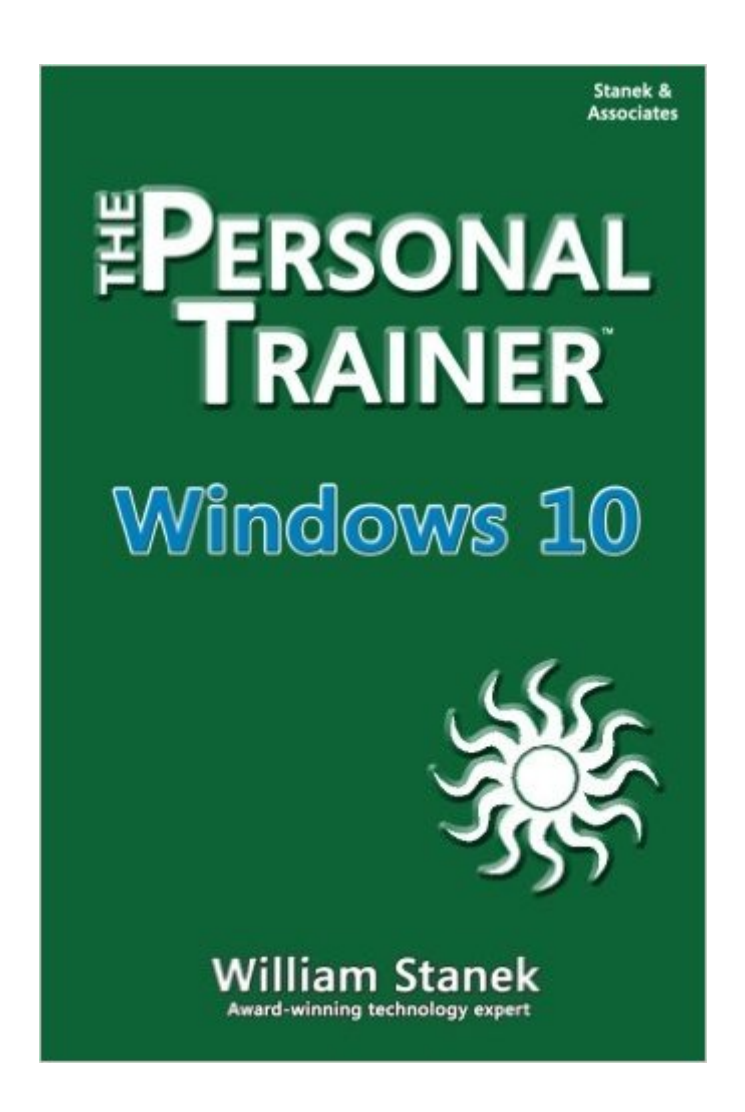

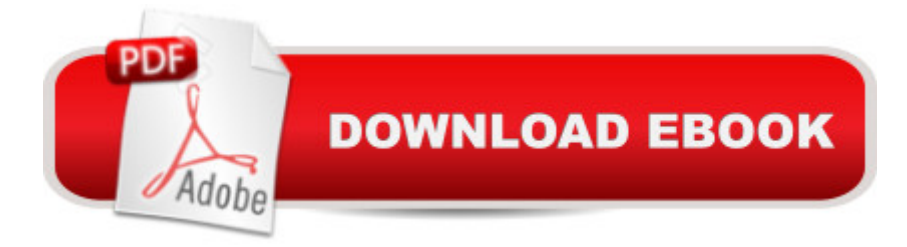

#### **Synopsis**

Your personalized 350-page guide to Windows 10 from one of the world's foremost Windows experts. Learn the new Microsoft operating system using this hands-on guide to mastering laptops, tablets, desktops and other computing devices running Windows 10. Whether you are a casual user, an IT professional or just someone who wants to learn how to use the operating system, you can get everything you need to conquer the essentials by reading this book. Inside, you'll find practical advice and step by step procedures, documented examples and much, much more. One of the goals is to keep the content so concise that this personalized handbook remains compact and easy to navigate while at the same time being packed with as much information as possible. Want something for your laptop, tablet, desktop or smart phone? Look also for the ebook edition! Table of Contents Windows 10: The Personal Trainer 2 Contents at a Glance 5 Table of Contents 7 Introduction 10 Whatâ ™s This Book About? 10 What Do I Need to Know? 11 How Is This Book Organized? 11 What Conventions Are Used in This Book? 12 Other Resources 12 Chapter 1. Getting to Know Windows 10 14 Using Touchscreens 15 Installation Notes 16 Getting Signed In 17 Local Accounts, Domain Accounts, Microsoft Accounts, Oh My! 19 Getting Around the New Desktops 22 Getting Around the New Start Menu 29 Entering and Exiting Tablet Mode 33 Customizing User Accounts 35 Chapter 2. Customizing the Windows 10 Interface 40 Boosting Your Desktop IQ 41 Making the Start Menu Work for You 56 Making the Taskbar Dance 64 Chapter 3. Personalizing the Appearance of Windows 10 74 Customizing Basic Interfaces 75 Optimizing Backgrounds, Themes and More 84 Chapter 4. Customizing Boot, Startup, and Power Options 120 Customizing Your Computerâ ™s Firmware Interface 120 Getting Firmware and Power Management Information 133 Customizing Startup and Boot Configuration 135 Resolving Restart or Shutdown Issues 158 Chapter 5. Organizing, Searching, and Indexing 163 Exploring Your Computer in New Ways 163 Customizing File Explorer 176 Searching and Indexing Your Computer 187 Fine-Tuning Windows Search 191 Indexing Your Computer 210 Chapter 6. Managing Your Apps 218 Working with Desktop Apps 218 Installing Desktop Programs 226 Managing Desktop Programs and Features 238 Managing Currently Running Apps, Programs and Processes 250 Chapter 7. Tracking System Performance and Health 254 Getting to Know Your Computerâ<sup>™</sup>s Hardware 254 Checking Current Performance Levels 259 Event Logging and Viewing 270 Chapter 8. Analyzing and Logging Performance 275 Resolving Failures and Reliability Issues 275 Recording and Analyzing Performance Data 292 Chapter 9. Optimizing Performance Tips and Techniques 306 Optimizing Power Management Settings for Performance 306 Maintaining Performance with Updates 318 Optimizing Performance: Final Tune-up Suggestions 322 Automating Maintenance

335 About the Author 340 Windows 10: The Personal Trainer covers all editions of Windows 10. In this book, I teach you how features work, why they work the way they do, and how to customize them to meet your needs. I also offer specific examples of how certain features can meet your needs, and how you can use other features to troubleshoot and resolve issues you might have. In addition, this book provides tips, best practices, and examples of how to fine-tune all major aspects of Windows 10. This book won't just teach you how to configure Windows 10; it will teach you how to squeeze every last bit of power out of it and make the most of the features and options it includes.

## **Book Information**

Series: The Personal Trainer Paperback: 348 pages Publisher: CreateSpace Independent Publishing Platform (July 26, 2015) Language: English ISBN-10: 1515194310 ISBN-13: 978-1515194316 Product Dimensions: 6 x 0.8 x 9 inches Shipping Weight: 1.3 pounds (View shipping rates and policies) Average Customer Review: 3.5 out of 5 stars  $\hat{A}$   $\hat{A}$  See all reviews  $\hat{A}$  (46 customer reviews) Best Sellers Rank: #571,920 in Books (See Top 100 in Books) #116 in Books > Computers & Technology > Operating Systems > Windows > Windows 10 #548 in Books > Computers & Technology > Operating Systems > Windows > Windows Desktop #1516 in $\hat{A}$  Books > Computers & Technology > Software > Microsoft

### **Customer Reviews**

I bought this book mainly because it is one of the first ones out on Windows 10. I have been using the Technical Preview for about 2 months and wanted to know more as I am a full time tech. I was hesitant to buy any book this early because I knew it would be based on one of the Technical Previews and not the RTM. When I got the book I saw the small size and complete lack of pictures and was disappointed. Until I started to read the book. In the first Chapter alone I learned more tricks and how to do things than the 2 months of just playing around with the Technical Preview. Now as I read the book anything that is new to me I physically repeat on my own Windows 10. Great book, especially considering its one of the first ones out there. You can't be disappointed in this book. It won't get you educated enough to pass any certification tests but it will teach you

everyday use of Windows 10. There are a lot of changes over 7 or 8.1 and without reading the book you won't discover all the things you can do.

This book takes the user step by step through Windows 10. I had also ordered 2 more books on Windows 10-I cancelled them. I received the book yesterday and there are so many things about the software I would have never been aware the capabilities of this software. #1 book.

William Stanek is the #1 Windows authority, and it shows in this detailed, authoritative look at Windows 10. Whenever I need to learn a new technology I look to see if he's written a book on it, and if he has I buy it.

Pros: This book is a nice thorough description of how to customize the look and feel of Windows 10, organize your apps, track system performance and do some optimization. You can follow along in the chapters doing things in a logical fashion. It has a nice detailed table of contents.Cons: It has no index. A major flaw. If you want to look up "Libraries" or Edge", you have to go through 8 pages of table of contents rather than look an alphabetized index. The other major failing is that it deals with the look and feel, but not the substance. Edge is a major new internet explorer. I see no detailed description of that. It makes the point that the control panel of Windows 7 is being replaced by the Settings screen, but then continually sends you to the control panel to do things, without explaining how to make the Settings do the job.

Well written and organized. If you have a Win 10 PC or device to follow along with the book it is even better. I was able to learn more than enough to browse around in a Win 10 laptop in just a couple of hours. I learned what to look for and what to avoid if possible. Makes a good reference book on "How to..." questions after you have your device setup and running the way you want it. It isn't a detailed Technical Reference and doesn't pretend to be one, I recommend it to anyone getting started on Windows 10.

This book has one MAJOR fault. It has no index. You have to TRY to figure out where in the book the topic you're looking for MIGHT be from the Table of Contents. However, the headings used in the Table of Contents often are not helpful. This book was self-published. No REAL publisher would have let the author get away with not including an index. It's too bad that the author was too lazy to include an index.

It provided some insight of what to expect with windows 10. The download migration from Windows 8.1 to windows 10 provided by Microsoft proved to be faultless from my point of view but being forewarned by examples of what to expect did provide comfort

This book will get you through the small labor pains of the installation and use of the Windows 10 operating system. It's detailed enough so the "Where Did They Put This?" moments are solvable.We have all been doing this since 1992 and Windows 3.1. Is this constant upgrade mania getting old - yes it is. Windows 7 was pretty darn good and this upgrade (to Windows 10) was free for most of us so Microsoft is not making tremendous profit on this release.Hopefully Microsoft will sit back for 3 or 4 years and just let us get used to this new OS before sending out Windows 11 or 12.

#### Download to continue reading...

WINDOWS 10: WINDOWS 10 COMPANION: THE COMPLETE GUIDE FOR DOING ANYTHING [WITH WINDOWS 10 \(WIND](http://overanswer.com/en-us/read-book/l9z7D/windows-10-the-personal-trainer.pdf?r=2uIDGNJM7jCJK%2FCTiQSPvie%2Bk75%2FgeT9kNE8qN8fg6KDtxhaG1m9bKeIJPI5B6%2BG)OWS 10, WINDOWS 10 FOR DUMMIES, WINDOWS 10 MANUAL, WINDOWS ... WINDOWS 10 GUIDE) (MICROSOFT OFFICE) Windows Command-Line for Windows 8.1, Windows Server 2012, Windows Server 2012 R2 (Textbook Edition) (The Personal Trainer for Technology) Windows Group Policy: The Personal Trainer for Windows Server 2012 and Windows Server 2012 R2 Windows 10: The Personal Trainer Windows 10: The Ultimate User Guide To Microsoft's New Operating System - 33 Amazing Tips You Need To Know To Master Windows 10! (Windows, Windows 10 Guide,General Guide) Windows 10 For Beginners: Simple Step-by-Step Manual On How To Customize Windows 10 For Your Needs.: (Windows 10 For Beginners - Pictured Guide) ... 10 books, Ultimate user guide to Windows 10) Group Policy: Management, Troubleshooting, and Security: For Windows Vista, Windows 2003, Windows XP, and Windows 2000 XSL: The Personal Trainer for XSLT, XPath and XSL-FO Flashcard Study System for the NASM Personal Trainer Exam: NASM Test Practice Questions & Review for the National Academy of Sports Medicine Board of Certification Examination (Cards) Secrets of the NASM Personal Trainer Exam Study Guide: NASM Test Review for the National Academy of Sports Medicine Board of Certification Examination (Mometrix Test Preparation) ACSM's Resources for the Personal Trainer How to Set Up a Home Network: Share Internet, Files and Printers between Windows 7, Windows Vista, and Windows XP Windows 10: 2016 User Guide and Manual: Microsoft Windows 10 for Windows Users Windows 10: The Practical Step-by-Step Guide to Use Microsoft Windows 10 (Windows for Beginners and Beyond) Windows 10: A Beginner's User Guide to Windows 10 (The

You Need To Know About Microsoft's Best Operating System! (Windows 10 Programming, Windows 10 Software, Operating System) Windows 10: A Beginner To Expert Guide - Learn How To Start Using And Mastering Windows 10 (Tips And Tricks, User Guide, Windows For Beginners) Intervention: Course Corrections for the Athlete and Trainer Pokemon Go: Diary Of A Pokemon Trainer (Pokemon Books) (Volume 1) Swift iOS 24-Hour Trainer

**Dmca**